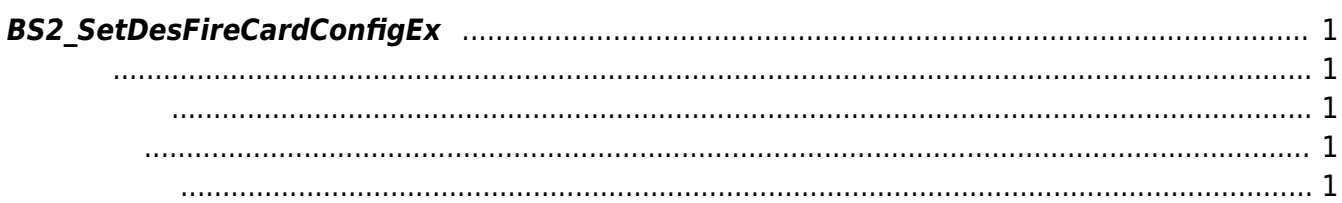

<span id="page-1-5"></span>[Configuration API](http://kb.supremainc.com/bs2sdk./doku.php?id=ko:configuration_api) > [BS2\\_SetDesFireCardConfigEx](#page-1-5)

## <span id="page-1-0"></span>**BS2\_SetDesFireCardConfigEx**

 $[+ V2.6.4]$  DesFire

<span id="page-1-1"></span>#include "BS\_API.h"

int BS2 SetDesFireCardConfigEx(void\* context, uint32 t deviceId, BS2DesFireCardConfigEx\* config);

BS2DesFireCardConfigEx

- <span id="page-1-2"></span>[In] *context* : Context
- $\bullet$  [In]  $deviceId$  :

<span id="page-1-3"></span>합니다.

 $\bullet$  [In] *config* : DesFire

BS\_SDK\_SUCCESS

## <span id="page-1-4"></span>[BS2\\_GetDesFireCardConfigEx](http://kb.supremainc.com/bs2sdk./doku.php?id=ko:bs2_getdesfirecardconfigex)

From: <http://kb.supremainc.com/bs2sdk./>- **BioStar 2 Device SDK**

Permanent link: **[http://kb.supremainc.com/bs2sdk./doku.php?id=ko:bs2\\_setdesfirecardconfigex](http://kb.supremainc.com/bs2sdk./doku.php?id=ko:bs2_setdesfirecardconfigex)**

Last update: **2020/03/03 11:35**